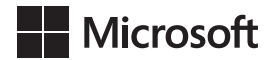

Joan Lambert

## Word 2021 i Microsoft 365 *Krok po kroku*

Przekład: Marek Włodarz

APN Promise, Warszawa 2024

# Spis treści

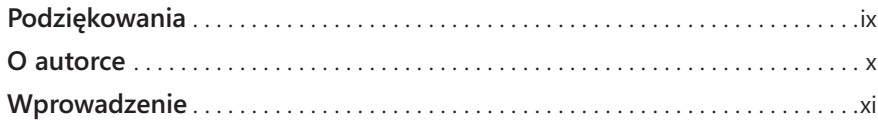

#### **Część 1 Wprowadzenie do programu Word**

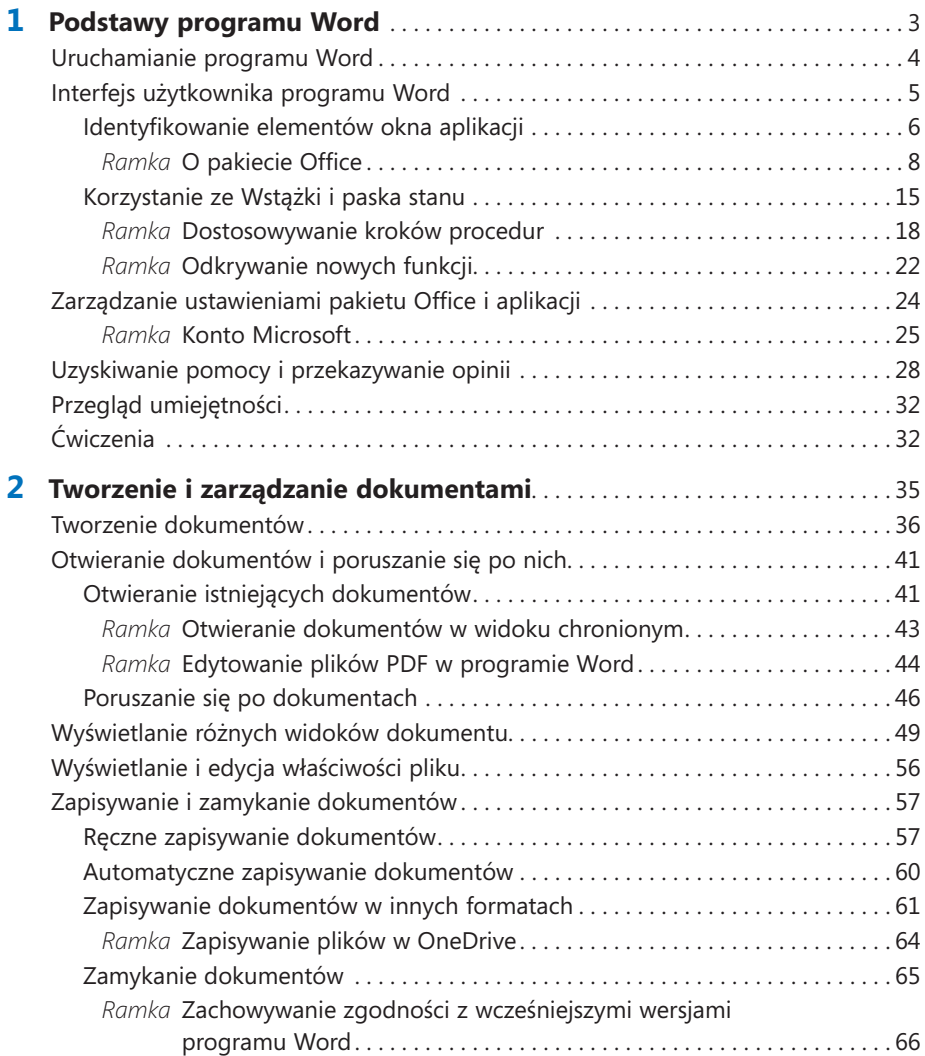

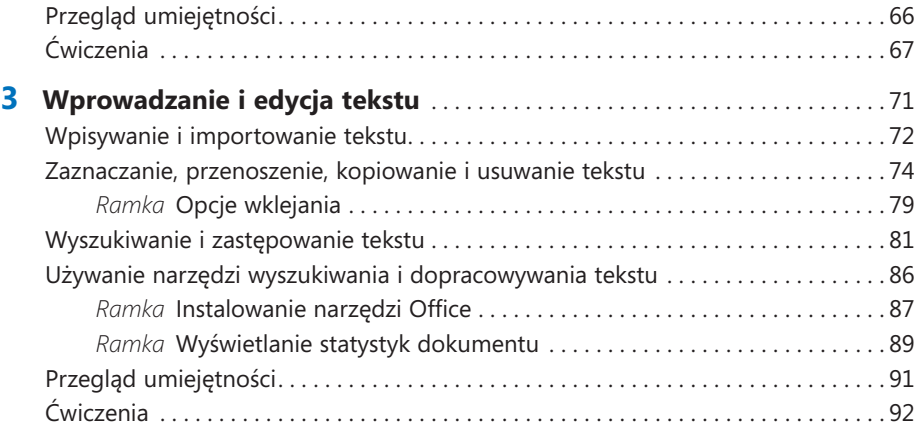

#### **Część 2 Tworzenie profesjonalnych dokumentów**

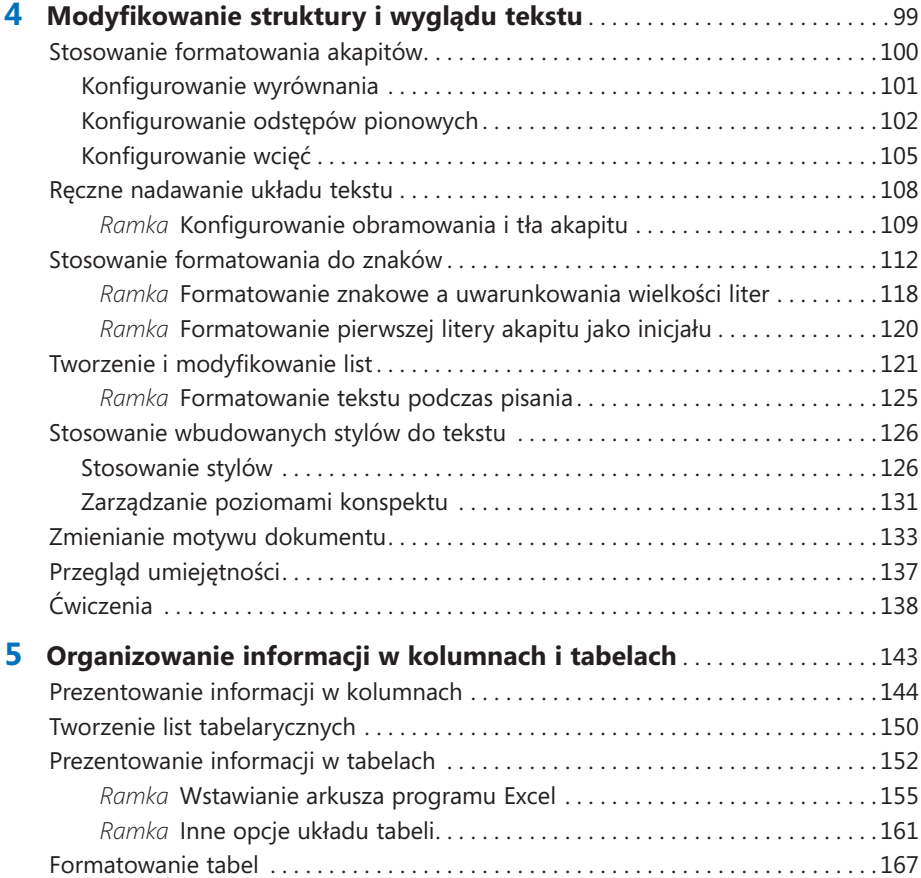

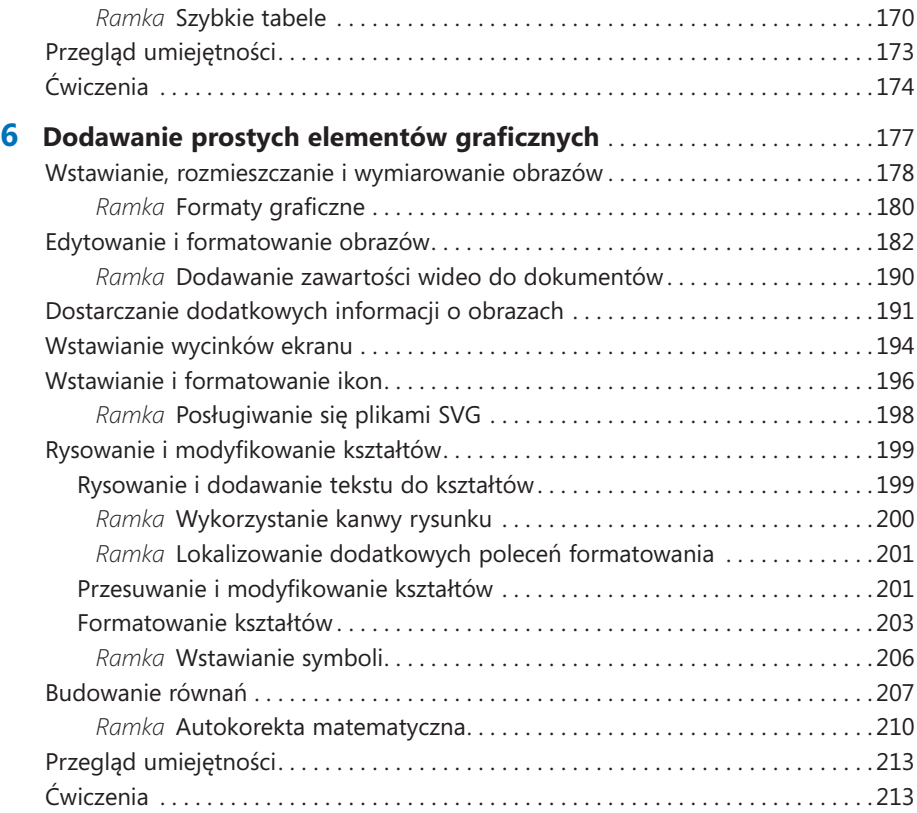

#### **Część 3 Wzbogacanie zawartości dokumentów**

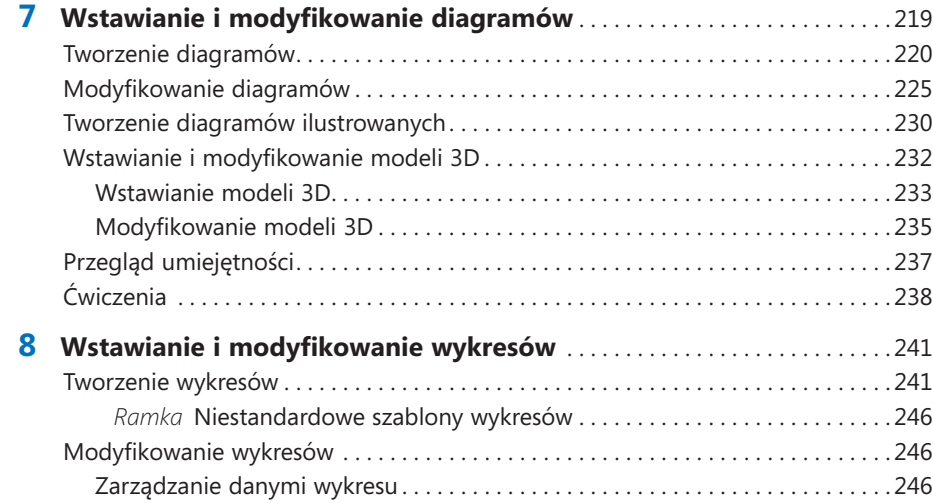

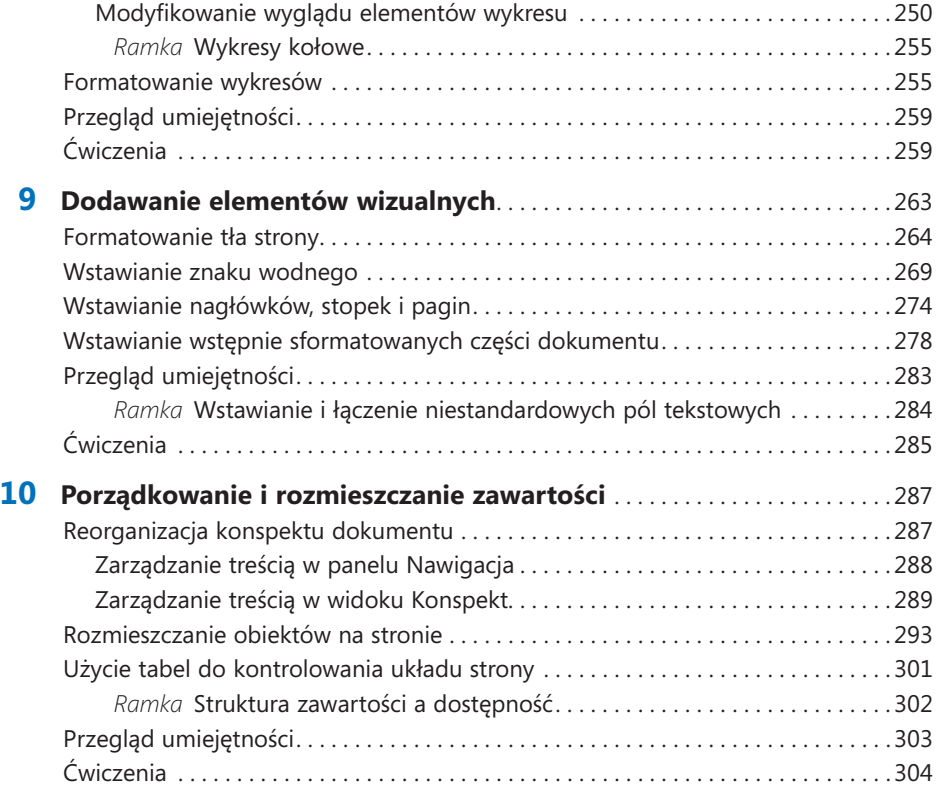

### **Część 4 Recenzowanie i finalizowanie dokumentów**

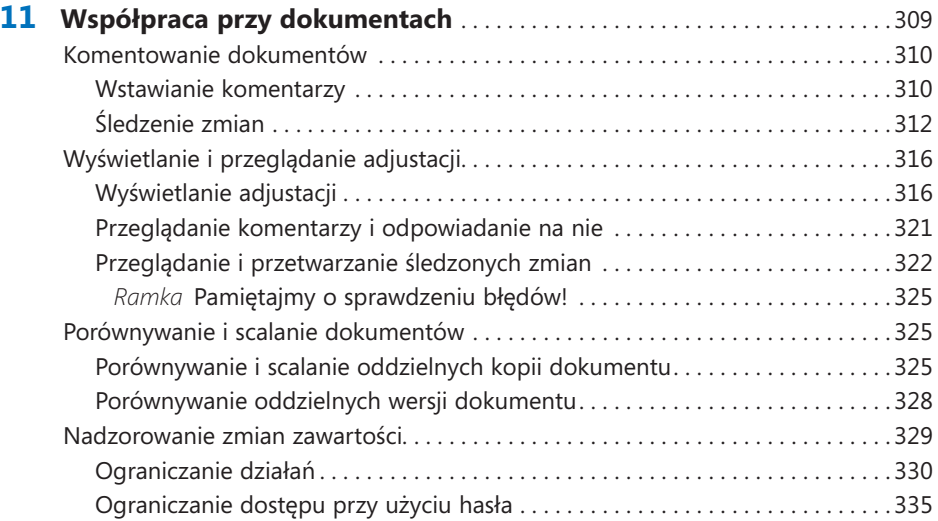

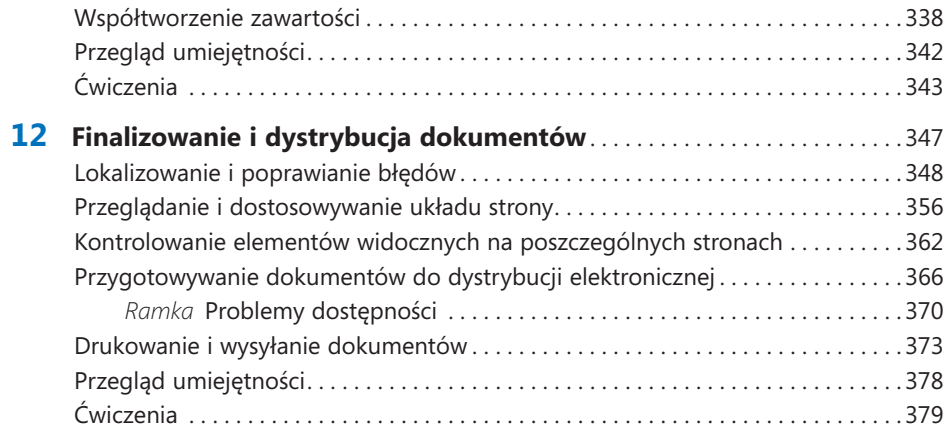

#### **Część 5 Zaawansowane funkcje programu Word**

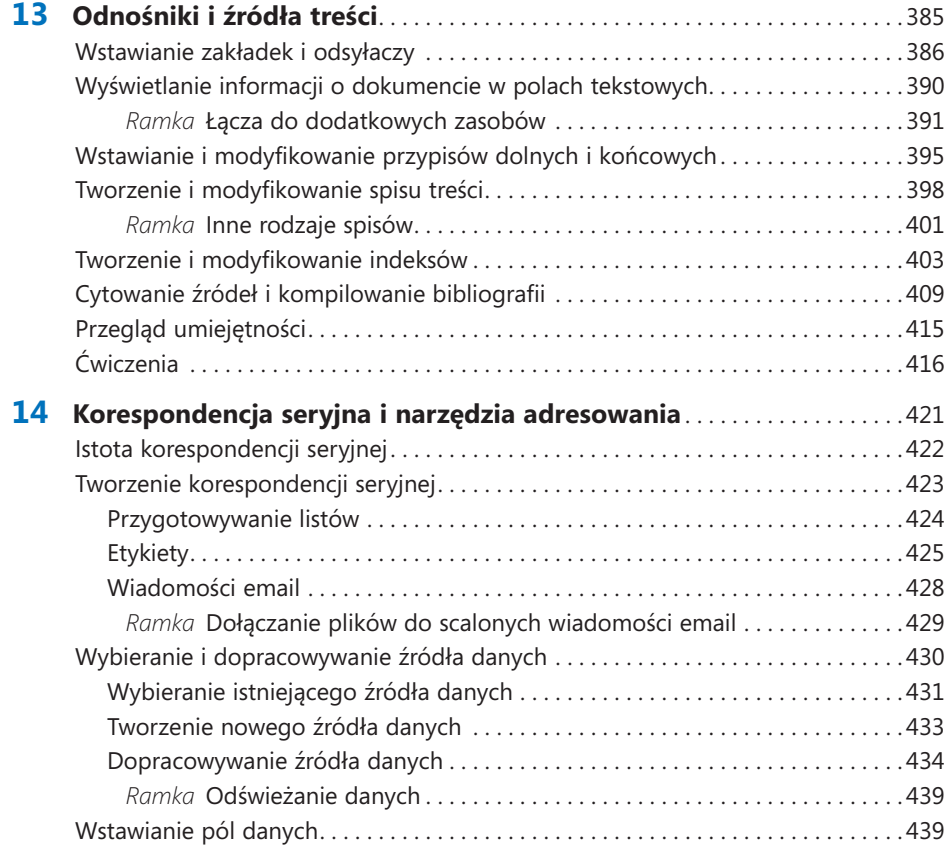

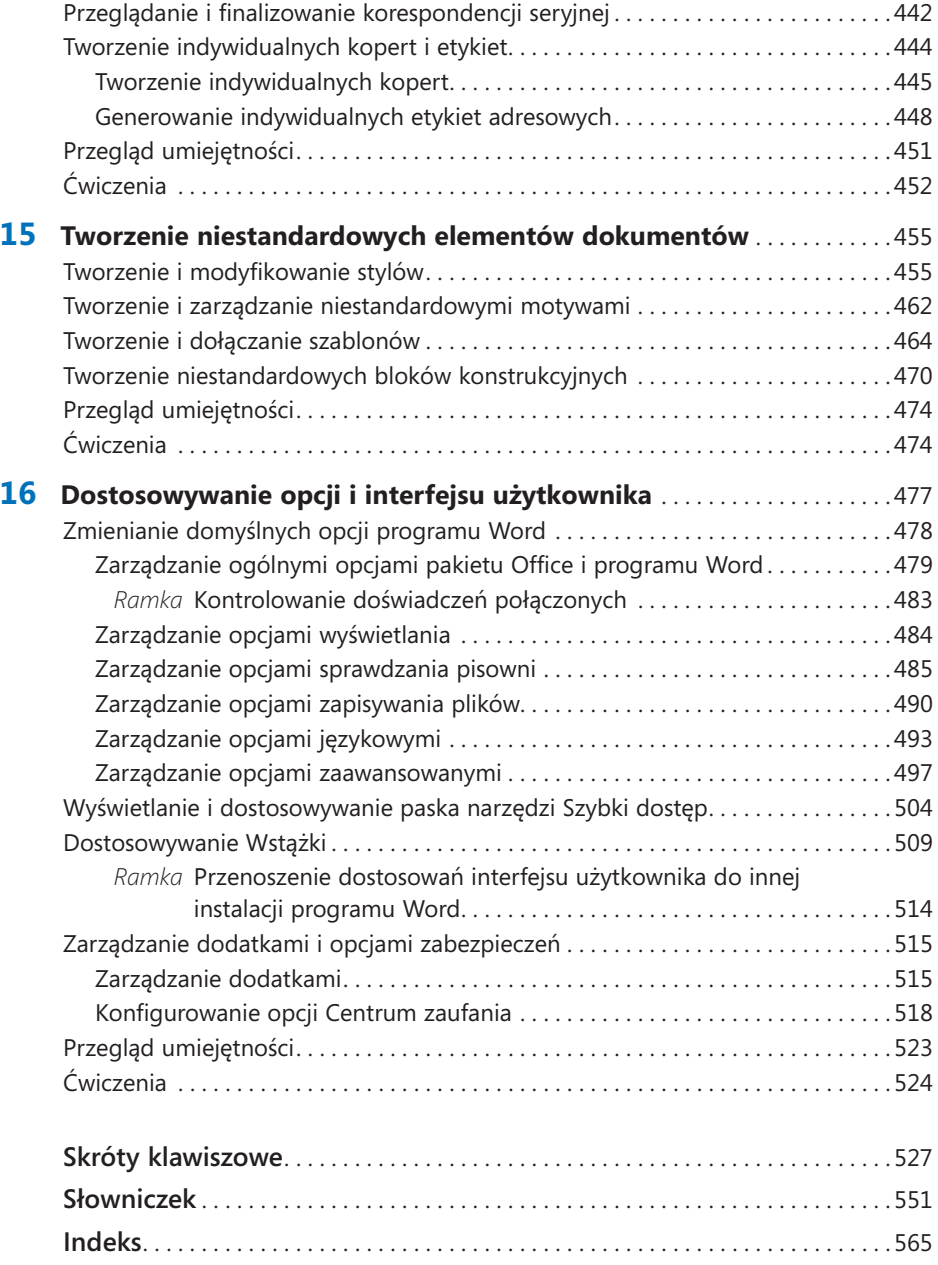